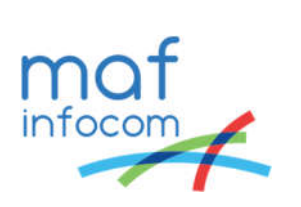

# MAF ICIMS™ Preparing an Installation with CUCM

November 2017

# Table of Contents

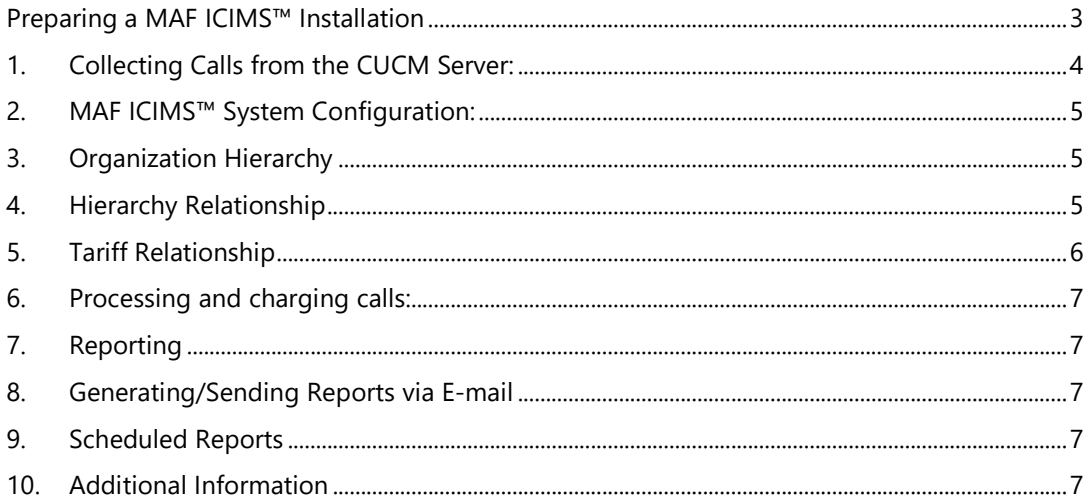

### Preparing a MAF ICIMS™ Installation

1. Collecting Calls from the CUCM Server:

#### Mandatory:

- 1.1 CUCM version;
- 1.2 CUCM IP address, CUCM administrator user, CUCM administrator password;
- 1.3 The firewall should allow a FTP connection (port 21) between the MAF ICIMS™ computer and the CUCM server.
- 1.4 On the MAF ICIMS™ server, create an FTP site in IIS, write down a user and a password.
- 1.5 In Cisco Serviceability->Tools->CDR Management, point Cisco to send CDR's to MAF ICIMS™ server: use the user/password defined at point 1.4

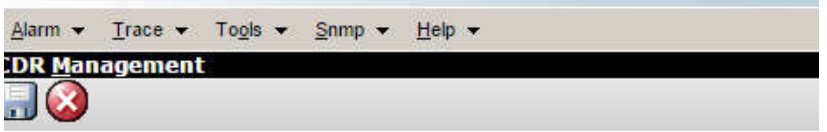

#### -Billing Application Server Parameters

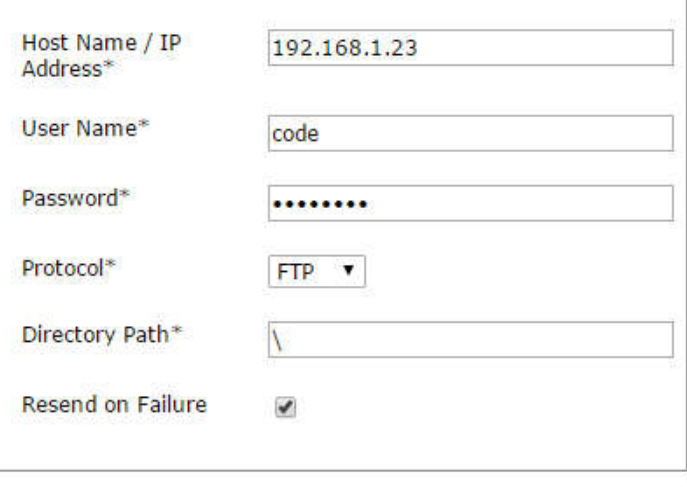

Cancel Add

 $\mathbf{\hat{D}}^*$  - indicates required item.

1.6 CUCM Service activation

MAF InfoCom™ | info@mafinfo.com | +3172-8200205 | www.mafinfo.com

Activate CUCM CDR Service by going into Tools -> Service Activation. Check if the services are running using Tools -> Control Center- Network Services

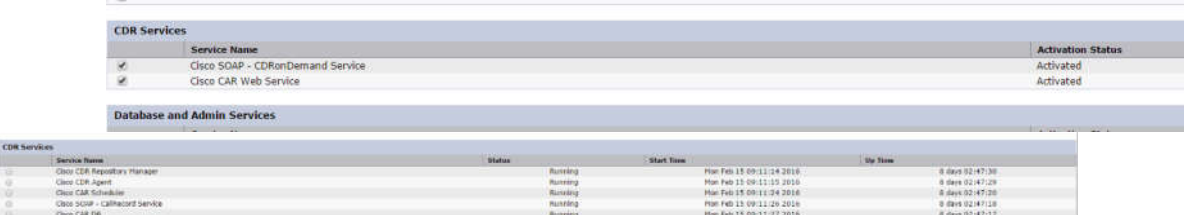

### 2. MAF ICIMS™ System Configuration:

#### Mandatory:

- 1.1 Information about the hierarchy levels that will be implemented;
- 1.2 Active Directory source with information about departments. This should contain the following:

Mandatory: Descriptions and the ancestor name (if there is a multi-level organization).

Optional: Department address.

1.3 Active Directory source with information about the employees. This should include the following:

Mandatory: userprincipalname, givenname, sn, mail, department/company attributes

1.4 Active Directory source with information about extensions/URI's. This should include:

Mandatory: Extension number (msRTCSIP-line,mail, userprincipalname, givenname, sn attributes.

- 1.5 Optional: Address, Employee ID, Location, Service.
- 1.6 Active Directory is used for importing the above information, provide the following:
	- Server name, LDAP Base, LDAP port, LDAP Authentication type, User/Password and filter
- 1.7 Information about the SMTP server IP/name, a valid user for it.
- 1.8 Information about the phone directories/phone directory groups used (phone numbers and assigned destination names for them).

# 3. Organization Hierarchy

Firstly, the organization hierarchy must establish the direct relationships between the data sets. A simple example would be:

Organization  $\rightarrow$  Division  $\rightarrow$  Department  $\rightarrow$  Employee  $\rightarrow$  Extension  $\rightarrow$  Device (Tel Inc  $\rightarrow$  Enterprise  $\rightarrow$  Support  $\rightarrow$  Joe Bloggs  $\rightarrow$  88001  $\rightarrow$  Phone) \*Hierarchy levels vary depending on the company structure.

# 4. Hierarchy Relationship

Once the organizational hierarchy is established, the categories need to be defined for each hierarchy level. A simple example of Hierarchy data sets is presented in the following example:

Organization  $\rightarrow$  Department  $\rightarrow$  Employee  $\rightarrow$  Extension

*Organization Organization MAF*

*Division*

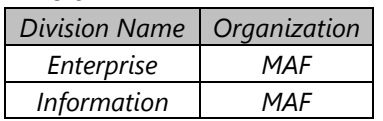

*Department*

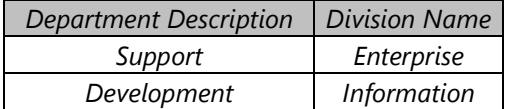

*Employee*

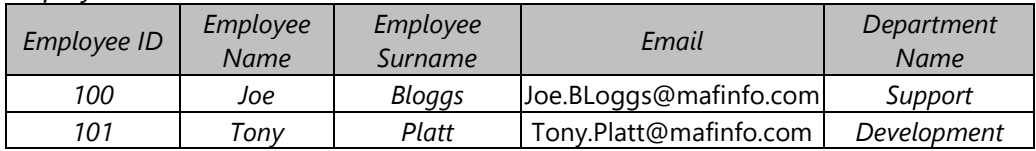

*Extension*

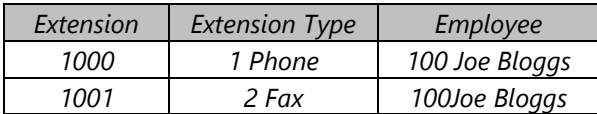

Extension "1000" is assigned to Employee "100" (Joe Bloggs). This Employee is part of the Department "Support". This Department of the "MAF" Organization.

MAF InfoCom™ | info@mafinfo.com | +3172-8200205 | www.mafinfo.com

# 5. Tariff Relationship

In order to successfully rate CDRs, Tariffs must be set up appropriately. Tariffs will be linked directly to Trunk Groups for rating purposes. The tariffs will require carrier costs (e.g. 10 pence per minute, 5 pence connection charge, etc.), price bands (peak, off-peak, weekend, etc.) and destinations (local, International, mobile, etc) in order to calculate costs based on call time, duration and destination. An example is provided below:

#### *Gateways*

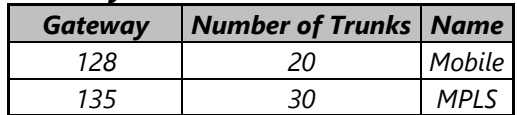

*Carrier*

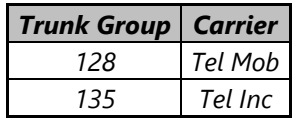

#### *Tariff*

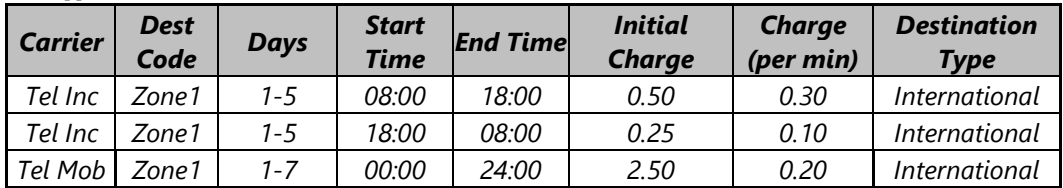

#### *Prefix*

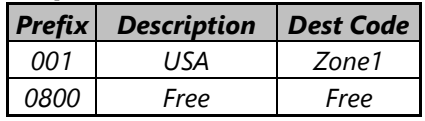

#### *Destination Type*

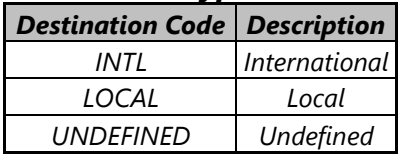

A call is made at 11AM through trunk 135 to a destination beginning with 001. The call is routed through trunk group "135" which is charged by the "Tel Inc" carrier. The call destination has "001" prefix (Zone1) and the call was made between "08:00-18:00" (Peak). Therefore, the call is charged at the "Peak" rate, for "Tel Inc" Carrier with "Zone1" Dest Code. The call will be charged at 0.30 per min plus a 0.50 initial charge.

In regard to rating calls, if more than one tariff is to be used for rating trunks belonging to the same trunk group, this can be set up if required (e.g. a trunk group has 50 trunks; however 20 trunks are rated against Tariff A and the other 30 trunks are rated against Tariff B). This will simply require the range of trunks or list of specific trunks along with the tariffs for them to be rated against.

MAF InfoCom™ | info@mafinfo.com | +3172-8200205 | www.mafinfo.com

### 6. Processing and charging calls:

#### *Mandatory*:

- 1.9 Information about the used tariff/tariffs: the Phone Network Operator that is used;
- 1.10 Information about the charges to locals, area, international destination types the prefixes and the charges/minute (or any other used resolution) will be needed;

### 7. Reporting

- 1.11 The main currency in which CDR's will be calculated should be provided.
- 1.12 If specific reports are required, please provide a list with the name of the reports along with the criteria that they should meet – e.g. Report to show all outgoing calls made by employee "Joe Bloggs".
- 1.13 If specific report formats are required, please provide the reporting criteria in which you would like it to be available – e.g. Report to show extension number, ring time, employee id, employee name, time of call.

\*The reports and report templates can be generated at a later stage as necessary.

# 8. Generating/Sending Reports via E-mail

Mandatory:

1.14 In order to send MAF ICIMS™ reports via e-mail, certain information will be needed about the used method. If SMTP is used, the server name and a user for authentication are required.

### 9. Scheduled Reports

In order to deliver scheduled reports, the following information needs to be provided:

- 1.15 A list of reports that require scheduling, the recipients of each report and also the frequency of each report;
- 1.16 To send reports via e-mail, information about the delivery method used will be required (e.g. SMTP - server name and user authentication details);
- 1.17 To save reports to a specific location, the format (PDF, XLS, DOC, etc) and directory location needs to be provided.

### 10. Additional Information

1.18 If there are any further requirements that need to be set up, additional information must be provided for them also (e.g. if selected employees need to be set up as part of a project; employees with certain security levels - full admin rights/administrator, only rights to run pre-defined reports, ability to edit reports, etc); any additional taxes/one-off charges; special days where an exceptional charge rate is required; additional currencies to be used).

### About MAF InfoCom™

MAF InfoCom™ is a leading innovative technology provider with almost 20 years' experience in delivering products and services for Monitoring, Analytics, Reporting and Recording of telephony and Unified Communications, Call Management, Call Accounting & Telecom Expense Management.

We serve tens of thousands customers around the globe, in a large variety of branches. We have installations in over 50 countries ranging from SME's to multi-national global enterprises. In Europe MAF InfoCom™ is number 1 in Call Management, Call Accounting & Telecom Expense Management.

With our latest developments MAF ICIMS™ and MAF UCR™ Monitoring, Analytics, Reporting & Recording solutions for Skype for Business and Unified communications we expand our sales across the globe rapidly. Our solutions also work with every other major (IP)PBX and UC manufacturer platform like Cisco, Mitel, Avaya, Alcatel-Lucent etc.

Our solutions are offered from the Cloud, On-Premises and Partner Hosted to enable our customers and partners to choose the best model for their needs.

### Monitoring, Analytics, Reporting and Recording for Unified Communications.

#### **European Headquarters**

Comeniusstraat 2a 1817 MS ALKMAAR The Netherlands

**T** :**+ 3172-8200205**

www.mafinfo.com info@mafinfo.com